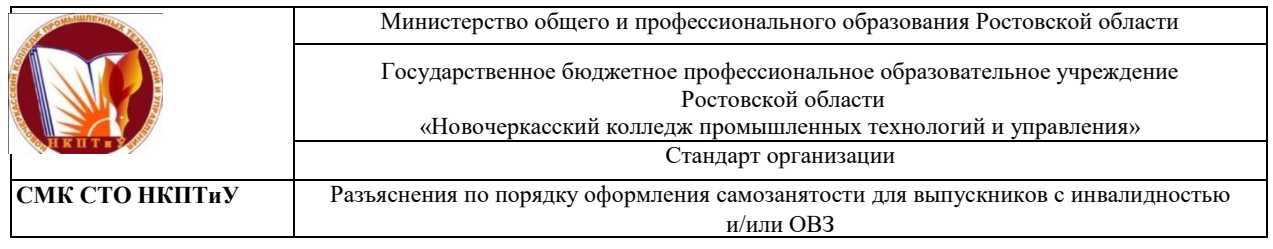

Рег. № \_\_\_\_ Экз. № \_\_\_\_\_ Экз. № \_\_\_\_\_\_

Рассмотрено на заседании Методического Совета колледжа Протокол № 1 от 13.01. 2022 г.

«УТВЕРЖДАЮ» Заместитель директора ГБПОУ РО «НКПТиУ» по УМР \_\_\_\_\_\_\_\_\_\_\_ Шевченко Н.П

# **РАЗЪЯСНЕНИЯ ПО ПОРЯДКУ ОФОРМЛЕНИЯ САМОЗАНЯТОСТИ ДЛЯ ВЫПУСКНИКОВ С ИНВАЛИДНОСТЬЮ И/ИЛИ ОВЗ**

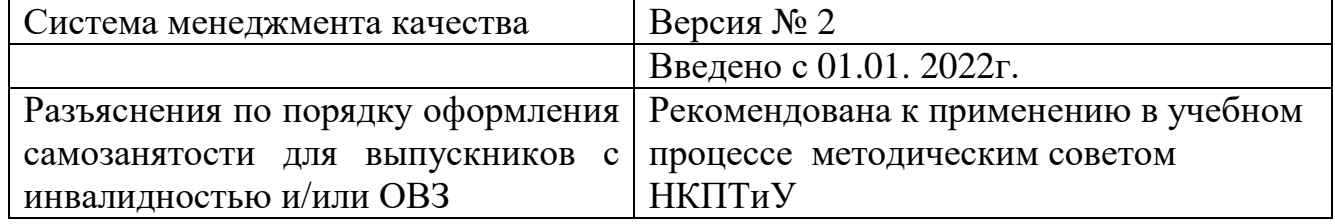

### **Информационные данные**

- 1. Разработано отделом инклюзивного образования.
- 2. Введено повторно с 01.01.2022 года

3. Разъяснения по порядку оформления самозанятости для выпускников с инвалидностью и/или ОВЗ соответствуют МС ИСО 9001:2008, СМК СТО НКПТиУ 01-12, в части требований к построению, изложению, оформлению, обозначению и управлению внутренними нормативными документами СМК.

- 4. Управление в соответствии с требованиями СМК СТО НКПТиУ -01-15
- 5. Срок пересмотра по мере необходимости
- 6. Список рассылки:

Экз. № 1 - Методическая служба колледжа

Экз.№2 – Отдел инклюзивного образования

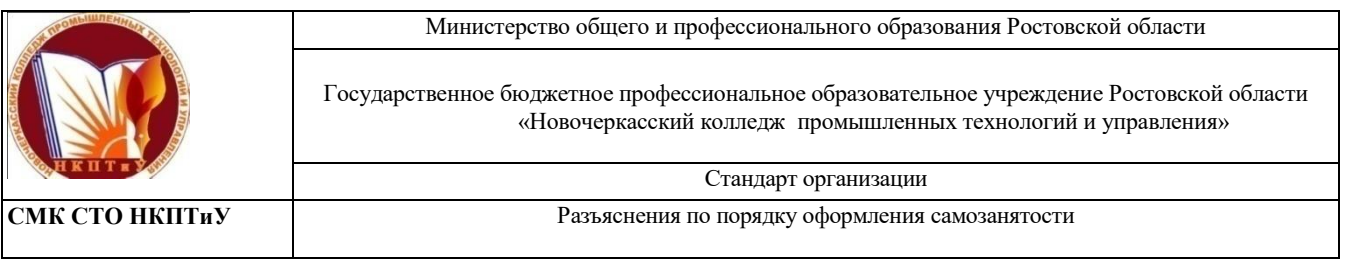

# **СОДЕРЖАНИЕ**

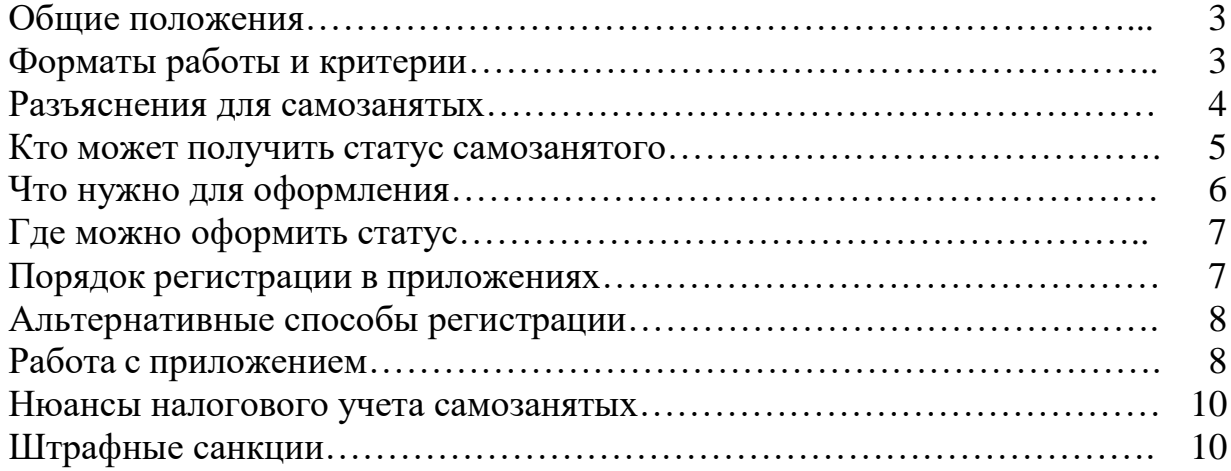

В России уже некоторые время существует такое понятие, как самозанятость. Критерии спецрежима определены законодательством. Они охватывают мелких предпринимателей, не имеющих статуса ИП, а также физических лиц, которым не предоставляется право найма сотрудников. Установлены также виды деятельности для самозанятых.

Ключевая цель контроля самозанятости заключается в выводе населения из теневого сектора экономики. Некоторые россияне даже при желании легализовать собственную деятельность не в курсе, как сделать это правильно и без нарушения законов.

Считается, что большинство людей, получающих нелегальные доходы, занимаются розничной торговлей либо оказанием услуг. Причин такой ситуации несколько:

1. В РФ занятость и уровень зарплаты в различных регионах существенно различаются.

2. Далеко не всем предпринимателям удается вести свой бизнес успешно. Иногда у ИП возникают проблемы даже с уплатой страховых взносов.

3. Есть и принципиальная позиция людей, недовольных расходованием средств российского бюджета и не желающих платить налоги.

Вместе с тем все эти люди не готовы отказываться от медицинского, пенсионного, социального обеспечения, хотя не делают отчислений в соответствующие фонды. Оплачивать все эти блага приходится добросовестным налогоплательщикам. Несмотря на штрафные санкции, существенных улучшений ситуации не наступало, поэтому власти решили четко определить, кто может быть самозанятым гражданином в 2020 году.

В Минюсте РФ подготовлен законопроект с целью установления правового статуса самозанятых. В ведомстве полагают, что под это определение подпадают граждане, ведущие предпринимательскую деятельность, основанную лишь на собственном участии. Такая деятельность может заключаться в продаже товаров, произведенных самостоятельно, оказании услуг, выполнении работ для других физлиц. К этой категории предложено отнести людей, которые не зарегистрировались в качестве ИП, но уведомивших о ведении деятельности налоговые органы.

# **Форматы работы и критерии**

Ранее властями Российской Федерации было определено, какими видами деятельности может заниматься самозанятый гражданин. Всего существовало три позиции, включавшие:

1. Присмотр или уход за детьми, гражданами с заболеваниями, людьми старше 80 лет и прочими лицами, которым необходимо постоянное наблюдение согласно заключению медорганизации.

2. Репетиторские услуги.

3. Помощь в ведении домашнего хозяйства, клининговые услуги, уборка.

Регионам было предоставлено право пополнять данный перечень по мере необходимости.

Самозанятым может быть человек, соответствующий определенным критериям:

1. Физлица, не имеющие работодателя и не привлекающие наемных работников.

- 2. Люди, торгующие продуктом собственного изготовления.
- 3. Лица, получающие доходы в пределах 2 400 000 рублей за год.
- 4. Люди старше 16 лет.

Иностранцы, трудящиеся на условиях найма у граждан, предпринимателей либо в организациях не считаются самозанятыми. То же самое касается иностранных граждан, трудящихся у адвокатов, нотариусов или других специалистов с частной практикой. Определить, кто относится к самозанятым, а кто не попадает в эту категорию, можно в статье 217 НК РФ.

В список видов деятельности самозанятых граждан входят:

- 1. Лица, оказывающие репетиторские услуги.
- 2. Няни.
- 3. Парикмахеры.
- 4. Специалисты по маникюру.
- 5. Швеи.

6. Граждане, торгующие фруктовой, ягодной, овощной продукцией, выращенной самостоятельно.

- 7. Фотооператоры.
- 8. Кондитеры.
- 9. Шоферы.
- 10. Фрилансеры-копирайтеры.
- 11. Журналисты.
- 12. Массажисты, трудящиеся на дому.
- 13. Специалисты по восстановлению ювелирных изделий.

14. Специалисты по ремонту и восстановлению компьютеров или бытовых приборов, приезжающие домой к клиенту.

15. Люди, сдающие недвижимое имущество.

Пока официальный реестр профессий самозанятых не сформирован и не утвержден, самозанятым может быть любой человек, соответствующий вышеперечисленным критериям.

#### **Разъяснения для самозанятых**

1. Физические лица, получающие доходы в виде процентов по выданным займам, вправе уплачивать с такого процентного дохода НПД.

2. Плательщики налога на профдоход вправе получать деньги от покупателей не только наличными или посредством банковского перевода, но и через терминал по приему безналичных денежных средств.

3. Если плательщик налога на профессиональный доход еще не получил от заказчика деньги за выполненную работу, сообщать в ИФНС о полученном доходе рано. Даже при наличии подписанного акта сдачи-приемки. Дело в том, что датой получения дохода считается не дата подписания акта о выполненной работе, а день, когда самозанятому пришли деньги от заказчика.

4. Если услуга оказывается группой работающих вместе плательщиков НПД, а деньги за общую работу приходят на карту только одному из них, заявлять о полученном доходе все равно должны все члены бригады. То есть в отношении части денег «казначей» рабочей группы выступает не как получатель дохода, а как посредник.

5. Самозанятые вправе добровольно вступать в правоотношения по обязательному пенсионному страхованию и делать денежные отчисления в ПФР, чтобы накопить на пенсию самостоятельно. Кроме того, самозанятые могут одновременно вести собственный бизнес и трудиться в качестве наемного работника, и тогда период работы по трудовому договору будет формировать стаж для назначения пенсии.

6. Чтобы избежать возможной блокировки банковского счета из-за подозрительных операций, ФНС посоветовала самозанятым представить в свой банк справку о применении НПД. Сформировать справку о постановке на учет в качестве плательщика налога на профессиональный доход можно в мобильном приложении «Мой налог» или в личном кабинете на сайте ФНС.

#### **Кто может получить статус самозанятого**

Перед тем как оформиться самозанятым, следует изучить список требований к таким лицам. Для них предусмотрено три основных критерия:

 Ведение деятельности в одном из перечисленных регионов. При этом место проживания не учитывается. Самозанятые, работающие в нескольких из этих регионов, могут на свое усмотрение выбрать место применения налогового режима. Поменять регион деятельности возможно один раз за год.

 Отсутствие работодателя и наемных сотрудников. Это означает, что на самозанятого не могут работать другие люди по трудовым соглашениям.

 Доход от выбранного вида деятельности не превышает 2,4 млн рублей за год или 200 тыс. руб. за месяц. Это касается дохода, с которого будет уплачиваться налог на профессиональный доход.

Оформление самозанятости в 2020 году возможно при осуществлении определенных видов деятельности: оказания услуг репетитора, уборщика, помощника по хозяйству, по уходу за больными или пожилыми людьми, инвалидами, маленькими детьми.

Региональным властям предоставляется право дополнять этот перечень определенными видами работ. В их число входят:

 ремонт помещений, бытовой техники, электроники, садового или домашнего инвентаря, одежды;

- выпас домашнего скота;
- работы по строительству сооружений и отделке помещений;
- услуги парикмахеров и фотографов.

Получить сведения о разрешенной в рамках самозанятости деятельности можно в подразделении ФНС.

Есть и категория лиц, которые не смогут стать самозанятыми. Это касается нотариусов и арбитражных управляющих, оценщиков и адвокатов, медиаторов. Нельзя вести такую деятельность гражданам, состоящим на муниципальной или госслужбе. Им запрещено заниматься предпринимательством и покупать ценные бумаги для получения прибыли.

Не производится регистрация самозанятых, если их деятельность связана с:

продажей бензина, табака, алкоголя – подакцизной продукции;

 реализацией товаров, для которых введена обязательная маркировка;

- перепродажей имущественных прав и товаров;
- добычей и продажей полезных ископаемых;

 предпринимательской деятельностью в интересах другого человека по соглашениям комиссии, агентской деятельности, поручения.

Доверительное управление имуществом тоже не входит в реестр видов деятельности, которыми разрешено заниматься самозанятым. То же относится к курьерам, принимающим деньги у покупателей и передающим продавцу. Но если курьер располагает кассой, выдает потребителям чеки и отправляет их на электронный адрес – это рассматривается как самозанятость.

# **Что нужно для оформления**

Для оформления самозанятости обязательно нужно встать на учет в качестве плательщика налогов. Для этого не придется лично идти к налоговикам, собирать пакет документации и подавать письменное заявление. Постановка на учет осуществляется через специальное приложение «Мой налог», запущенное ФНС.

Зарегистрированным ИП тоже разрешается становиться самозанятыми. Но им нужно на протяжении месяца обратиться к налоговикам с заявлением о смене режима уплаты налогов. Сочетать две системы запрещается.

#### **Где можно оформить статус**

Есть два способа, как оформить самозанятость в 2020 году: в персональном кабинете на сайте ФНС либо через указанное приложение. Есть возможность зарегистрировать самозанятость и через уполномоченные банковские структуры. Это можно сделать, например, посредством приложения Сбербанка.

### **Порядок регистрации в приложениях**

Перед тем как зарегистрироваться, как самозанятый, нужно скачать соответствующее приложение. Проще всего воспользоваться специально созданным продуктом «Мой налог», доступным в Google Play и App Store. Программа работает на планшетах, компьютерах, смартфонах при условии подключения к интернету.

Далее необходимо:

1. Пройти верификацию – подтвердить личные данные через кабинет налогоплательщика или вручную прописать паспортные реквизиты.

2. Получить доступ к кабинету через учетную запись на сайте ФНС или Госуслуг.

3. Указать пароль и ИНН.

4. При прохождении регистрации по паспортным данным указать номер телефона.

5. Получить по указанному номеру код безопасности и указать его в форме.

6. Выбрать регион работы.

7. Отсканировать паспорт с фото при помощи приложения.

8. Сверить результаты распознавания с реальными данными, при наличии ошибок повторить процедуру.

9. Нажать кнопку подтверждения, если сведения отображаются корректно.

После этого надо сфотографироваться так, чтобы лицо было хорошо видно. Следующим шагом станет подтверждение постановки на учет или отказ продолжения процесса.

По инструкции ФНС, необходимо выбрать вид деятельности из 105 предложенных вариантов. Выбирать разрешается лишь один из них. На этом процедура регистрации завершается, и приложением можно пользоваться для фиксирования оплат и передачи сведений налоговикам. Возможно настроить доступ по идентификации лица или отпечатку пальца, это зависит от функционала телефона и никак не влияет на работу программы.

После регистрации может прийти уведомление, что самозанятому предоставлен тестовый доступ. Он будет действовать в период проверки поступивших данных налоговиками, но не более шести дней. При этом предприниматель может формировать чеки, отправлять их покупателям.

Регистрироваться через приложения достаточно просто, но пользователи отмечают некоторые недостатки. Чаще всего они связаны с ошибками регистрации. В доступе к приложению будет отказано, если сделанное фото несущественно отличается от фотографии в паспорте. Решить

эту проблему помогает прохождение процедуры через персональный кабинет на портале ФНС. Для этого придется указывать ИНН.

Другими минусами регистрации посредством приложений считаются:

Внушительный вес ПО: 224 мб на iOS и 96,39 мб на Android.

 Отсутствие ясности по поводу хранения сведений о пользователях и гарантии их безопасности.

 Отсутствие альтернативы – все финансовые операции самозанятый должен производить именно через это приложение.

 Отсутствие синхронизации с системами оплаты (Робокассой или другими), из-за чего приходится выписывать виртуальные счета вручную.

 Проблемы с установкой десктопной версии приложения на компьютер.

В целом работа приложений особых нареканий не вызывает. Многие самозанятые считают этот вариант весьма удобным и функциональным.

# **Альтернативные способы регистрации**

Оформлять самозанятость через приложение Сбербанка еще проще. Достаточно открыть на телефоне Сбербанк Онлайн, выбрать вкладку госуслуг, категорию платежей и раздел «Свое дело». Для простого перехода к регистрации на сайте есть QR-код.

ФНС предлагает банковским структурам подключиться к приложению «Мой налог» посредством открытого API и предоставлять клиентам возможность регистрации. Это предложение заинтересовало Совкомбанк, Тинькофф Банк, Альфа-Банк, «Восточный». Соответственно, у самозанятых появляется альтернатива в плане регистрации и использования программного обеспечения. При этом налоговики предъявляют определенные требования: бесперебойность обработки данных и круглосуточная работа службы поддержки.

# **Работа с приложением**

Если предпринимателю понятно, как зарегистрироваться самозанятым в 2020 году через «Мой налог», далее следует изучить пошаговую инструкцию к программе. При оказании услуги или продаже товара необходимо:

1. Открыть приложение на том устройстве, где оно установлено.

- 2. Кликнуть пункт «Новая продажа».
- 3. Обозначить стоимость услуги (товара) и название.
- 4. Указать статус, дату.
- 5. Выбрать статус клиента физическое или юрлицо.

6. Ввести телефонный номер и электронный адрес, на который будет отправлена копия чекового документа.

Если клиент возвращает товар, чек корректируется непосредственно в приложении, а сумма налога автоматически сокращается. Аннулированный чек невозможно восстановить, в такой ситуации лучше повторно сформировать чековый документ, указав те же данные.

Формировать чек нужно при любой оплате, вне зависимости от того, сколько денег поступило и каким путем (наличными, с банковской карты, на счет). Важно полностью прописывать наименование услуги (название товара), а также следующие данные:

- название документа;
- дата, время проведения расчета;
- ФИО продавца-налогоплательщика;
- идентификационный номер;
- указание о применении режима НПД;
- наименование работ и услуг;
- сумма оплаты и сдачи.

Здесь же размещается QR-код для считывания и уникальный номер чека. На сумму, обозначенную в чеке, автоматически начисляется налог. Формировать отчетность, сдавать какие-то бумаги налоговикам не требуется.

Если покупатель оплачивает услугу либо товар наличными деньгами или переводом с карты, чек должен выдаваться сразу же. При безналичных переводах между счетами чековый документ предоставляется потребителю не позже 9 числа последующего месяца. Передавать чеки разрешается на бумажном носителе, по электронной почте, путем сканирования QR-кода.

Приложение позволяет отслеживать чековую документацию за любой выбранный период. Здесь отображаются предварительные суммы налога, которые можно отслеживать весь месяц. Программа сама напомнит о сроках налоговых выплат, когда будет начислена окончательная сумма.

Уплачивать налоги следует до 25 числа ежемесячно. Если пропустить этот срок, налог будет считаться задолженностью, на него будут начислять пеню. Вся эта информация отображается в приложении.

Чтобы упростить процесс выплаты налогов, предусмотрена возможность внесения платежей по частям, но вся сумма должна поступить налоговикам до 25 числа. К приложению реально привязать банковскую карточку и производить платежи с нее. Другой вариант – формирование платежной квитанции прямо в программе. Если приложение не функционирует из-за проведения технических работ, чек возможно сформировать на следующий день, когда такие работы завершатся. Получить сведения об их проведении возможно на портале ФНС.

Функционал «Моего налога» позволяет создавать справки, подтверждающие доходы для получения пособий или банковских займов. Такую справку можно отправить в организацию электронным письмом либо распечатать.

Перестать пользоваться особым режимом налогообложения так же просто, как стать самозанятым. Сообщить об этом посредством приложения возможно в любой момент, и налоговые начисления больше производиться не будут. Если у налоговиков появятся сведения о нарушении правил самозанятости (превышении дохода или найме сотрудников), ФНС вправе самостоятельно снять самозанятого с учета.

#### **Нюансы налогового учета самозанятых**

Самозанятым предстоит платить налог в размере 4% при продаже товаров или реализации услуг гражданам и 6% – организациям. В обоих случаях предусмотрен бонус в виде налогового вычета. На практике это выглядит как сокращение ежемесячной суммы налога на 1% при работе с физическими и на 2% – с юридическими лицами. Налоговая скидка действует до тех пор, пока ее размер не достигнет 10 тыс. руб.

### **Штрафные санкции**

Для самозанятых, нарушивших правила работы по данному режиму, предусмотрено наказание в виде штрафа. Санкции действуют только для предпринимателей, работающих в четырех указанных регионах на основании официальной регистрации.

Штраф возможно получить, если не выдать клиенту чек или предоставить документ с нарушением сроков. Размер штрафа установлен на уровне 20% от суммы расчета, но не может составлять меньше 1 000 рублей. Если те же правила нарушаются повторно в течение одного года, придется заплатить штраф в размере всей суммы расчета, на которую не выдана фискальная документация. Минимальный размер таких санкций – 5 000 рублей.

Новый налоговый спецрежим для самозанятых реализован через мобильные приложения. Такие программы используются и для прохождения регистрации, и для выдачи чеков, и для уплаты налогов. Пройти регистрационную процедуру достаточно просто, но пользователи все же обнаружили некоторые недостатки в разработанном налоговиками ПО. Важно также выполнить все требования, предъявляемые к самозанятым в части видов деятельности, размеров дохода и региона работы.